# **Working with annotations**

### **AVAILABLE FROM 18.0 SP13**

Annotations in Cameo Concept Modeler (CCM) offer a way to add contextual documentation to model elements, e.g., concept models, concepts, and properties. CCM primarily supports two types of annotations: **Literal** and **Internationalized Resource Identifier** (IRI) annotations. For a more in-depth explanation of annotations, please refer to [Annotation and annotation properties.](https://docs.nomagic.com/pages/viewpage.action?pageId=26687948)

• An «IRI Annotation» is a use of an IRI, whereas a «Literal Annotation» of any URI type is a mention of an IRI.

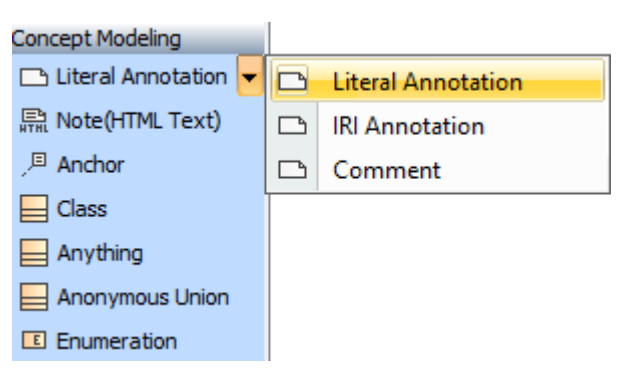

**Two types of annotations primarily supported in CCM: Literal and IRI annotations.**

- A **literal annotation** provides a data value, e.g., particular string or an integer, that optionally specifies language or datatype of the value.
- An **IRI annotation** specifies an IRI to annotate a model element.

Annotations are stereotyped as either «Literal Annotation» or «IRI Annotation» to identify the type of the annotation value.

#### **More on Literal Annotation**

You can specify **datatype** or **language** in the Literal annotation's specification.

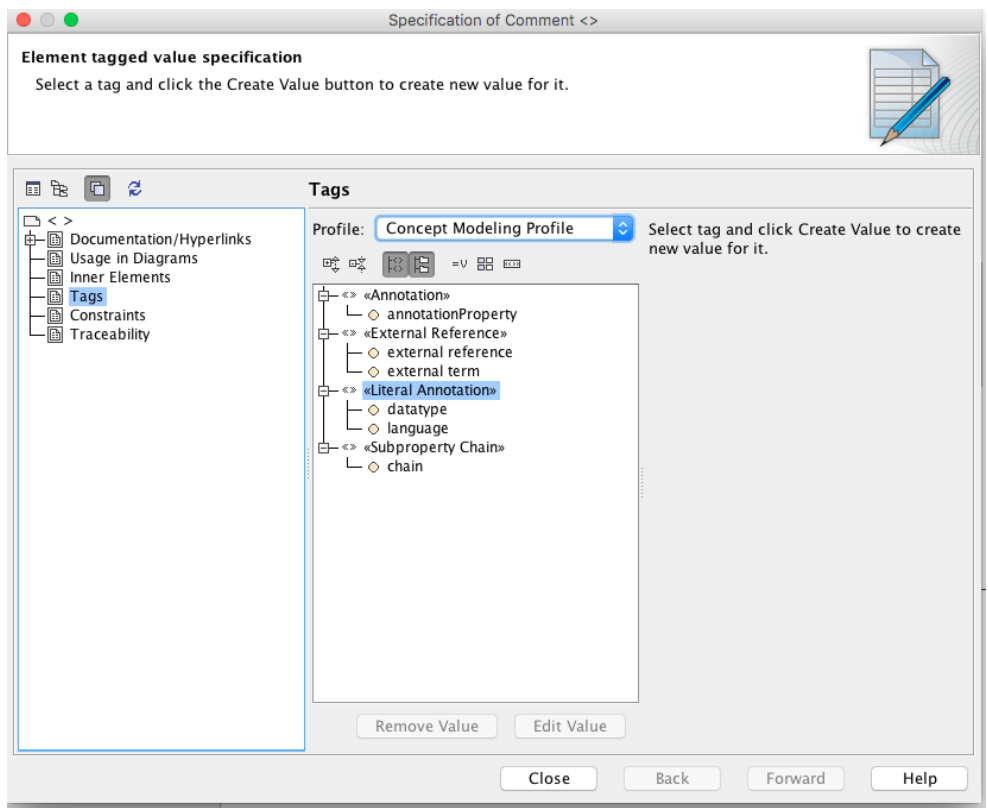

**Datatype and language can be specified in the literal annotation's specification.**

#### **Importing and Exporting Annotations**

- A concept model can be specified as an annotated element, like a concept or a property, for an annotation.
- When the concept model is exported to OWL, the annotation will be on the ontology which corresponds to the exported concept model.

# **When Exporting Annotations**<br>**When a concept model is exported to OWL:**

- IRI annotations are not lost on importing and exporting. The stereotyped UML comments will be exported as OWL annotations.
- Similarly, ownen an ontology with an ontations annotating networked and the summer of the resulting concept model will contain the annotations that annotated the original ontology. ullar comhaeras that bagy with areatation a sanatating its wind genored!

**AD** annotation on an ontology, when that ontology is imported, is converted to an annotation on the concept model which corresponds to that ontology.

## **Related pages**

[Usage](https://docs.nomagic.com/pages/viewpage.action?pageId=26687646)

**日** Unknown macro: 'list-children'